# **Buscador de Emisoras - Predownload**

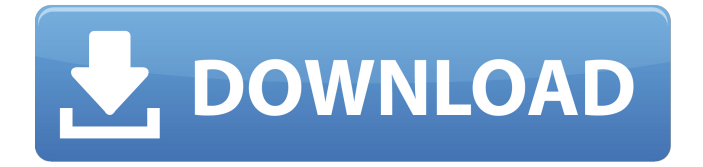

## **Adobe Photoshop 7.0 Free Download Setup Windows 10 Crack + (Latest)**

Keeping your digital photography neat Photoshop doesn't come with any type of organizing or management functions. However, you can manage your images in the way that works best for you. For example, if you're working with images, especially digital photos, then you've probably realized that lots of new images tend to grow and grow until you have a digital scrapbook of all the holidays, vacations, and so on. The problem is that your hard drive is full of digital images, and the images

#### **Adobe Photoshop 7.0 Free Download Setup Windows 10 Crack**

Editor features Elements includes all the basic features of Photoshop, it has all the tools you need to edit images, paint and design your graphics. It also provides advanced tools for the creation of JPEG images. Features Elements has a dual-pane interface similar to Photoshop. The left pane includes a carousel of thumbnails, so you can easily select and open images. The right pane has the tools you need to make modifications and adjustments to the image. If you don't want to spend time looking up instructions, the shortcut keys are self-explanatory. Let's see how to perform basic tasks in Photoshop Elements 13 Editing an image You can open an image in Photoshop Elements by dragging it onto the right side of the screen, or by clicking on the + icon in the bottom of the carousel. You can also right-click on an image to open it in Photoshop Elements. If you don't see your image in the carousel, you can click on the Additional button in the bottom-right corner of the screen or select File > Browse In Image Library to browse your computer for the image. If you don't see your image, you have the most likely reason for this issue. The image was not exported from Photoshop and was instead saved from an external device. To access the Photos Library, go to Tools > Library. You can import images from your camera or from a photo editor like Lightroom, Aperture or from your Facebook albums. You can also

navigate directly to your Picasa albums or your Google+ albums, or you can click on the + sign in the bottom right corner of the Library screen to browse online albums. You can also add a folder of images to your Library in the File menu. If your file is not in the Library, you can import it manually by clicking on the + sign in the bottom right corner and clicking on Import button. You can also click on Import > From Files To Library. You can do multiple image edits at once. If you select more than one image in the carousel, all the selections will be automatically merged. You can save the merged selection by going to Selection > Save As, or you can do multiple edits at once. You can create a new image using the Image > Image Adjustments tool or the New Image dialog. You can also convert the new image to a PDF, J 05a79cecff

### **Adobe Photoshop 7.0 Free Download Setup Windows 10**

Expression of proteases in Trypanosoma cruzi at the onset of infection. Trypanosoma cruzi and its intermediate host, the protozoan Euglenozoa, have developed a major strategy to modulate protein secretion of host cells, which ultimately facilitates the invasion process. The differential expression of proteases during the course of infection, could be a key to understanding this parasite-host interaction. To address this question, we used a previously developed cDNA-based array approach which allows the simultaneous expression profiling of human enzymes. Analysis of the differential expression of these genes showed that the lytic forms of the parasite, trypomastigotes and epimastigotes, are characterized by a clear-cut over-expression of a larger number of genes, including a large set of proteases.Q: disabling button after click in javascript I have a button with its attribute as button disabled I also need to change the button back to disabled after all events are over I will really appreciate some help with this. Many thanks. A: I think you need to reset the HTML property. So, onclick of the input, simply set its disable attribute as true and then restore it to false document.getElementById("btn").disabled = true;

document.getElementById("btn").removeAttribute("disabled"); Connect with Us Search: Archive: NIDD Nanaimo regional councillor Brian Leslie says he was shocked to discover that the Minister of Environment was in Parksville to watch logging practices in the area. Greg Knisely says the minister wanted to be sure that the logging was carried out correctly. Nanaimo Regional District councillors have voted to support the nomination of Hayden Fraser to be the Conservation Officer of the Year. Councillors have also agreed to work with local schools and community groups in the park to adopt a new interpretation guide for the park. The aboriginal town of Lillooet has residents hoping to make a campaign change after a previous effort was shot down. The Lillooet Indian Band has been pushing for the historic town to be renamed �

#### **What's New In?**

Participant demographics. Parameters

## **System Requirements:**

OS: Windows 7/8/8.1/10 Processor: Intel Core i5 1.8 GHz or AMD equivalent Memory: 2GB RAM (4GB RAM recommended for better performance) Graphics: DirectX 11 compatible graphics card with at least 512MB RAM Storage: 500MB available space \* The game will be available to purchase from Humble Store, Steam and GOG. For more information on our DRM-free games visit the link below:

#### Related links:

<http://yachtwaypoints.com/mockup-line-free-logo-mockup/> <http://teignvalleypedalbashers.co.uk/advert/download-adobe-photoshop-2> <https://nisharma.com/adobe-photoshop-cs-6-download-full/> <http://tutorialspointexamples.com/?p=> [https://guest-bloggers.com/wp](https://guest-bloggers.com/wp-content/uploads/photoshop_malayalam_fonts_download.pdf)[content/uploads/photoshop\\_malayalam\\_fonts\\_download.pdf](https://guest-bloggers.com/wp-content/uploads/photoshop_malayalam_fonts_download.pdf) <https://pascanastudio.com/1-photoshop-8-0-1-runtime-license-key/> <https://2c63.com/adobe-photoshop-cc-2017-free-download-for-windows/> [https://www.iltossicoindipendente.it/2022/07/01/download-adobe-photoshop-ase](https://www.iltossicoindipendente.it/2022/07/01/download-adobe-photoshop-ase-cs6-32-bit/)[cs6-32-bit/](https://www.iltossicoindipendente.it/2022/07/01/download-adobe-photoshop-ase-cs6-32-bit/) <https://www.salfordcvs.co.uk/sites/salfordcvs.co.uk/files/webform/grazran977.pdf> <https://movingbay.com/free-portraiture-plugins-for-photoshop-free-download/> [https://phxicc.org/wp](https://phxicc.org/wp-content/uploads/2022/07/photoshop_actions_free_download_2022.pdf)[content/uploads/2022/07/photoshop\\_actions\\_free\\_download\\_2022.pdf](https://phxicc.org/wp-content/uploads/2022/07/photoshop_actions_free_download_2022.pdf) <https://aposhop-online.de/2022/07/01/plug-in-installation-in-adobe-photoshop-cc/> <http://thebluedispatch.com/adobe-photoshop-2018-free-download/> <https://bestvacuumforcar.com/10-best-free-photoshop-text-styles/> <https://bluesteel.ie/2022/07/01/manic-pattern-material-design/> <https://firmateated.com/2022/07/01/how-to-free-download-cs2-in-proper-way/> [https://spalisting.com/wp](https://spalisting.com/wp-content/uploads/2022/07/photoshop_user_magazine_pdf_free_download.pdf)[content/uploads/2022/07/photoshop\\_user\\_magazine\\_pdf\\_free\\_download.pdf](https://spalisting.com/wp-content/uploads/2022/07/photoshop_user_magazine_pdf_free_download.pdf)

[https://khadijahshowroom.com/2022/07/01/photoshop-downloads-online-free-full](https://khadijahshowroom.com/2022/07/01/photoshop-downloads-online-free-full-version/)[version/](https://khadijahshowroom.com/2022/07/01/photoshop-downloads-online-free-full-version/)

<http://tekbaz.com/2022/07/01/logo-design/>

[https://promwad.com/sites/default/files/webform/tasks/free-adobe-photoshop](https://promwad.com/sites/default/files/webform/tasks/free-adobe-photoshop-download-windows-7.pdf)[download-windows-7.pdf](https://promwad.com/sites/default/files/webform/tasks/free-adobe-photoshop-download-windows-7.pdf)